## **Table of Contents**

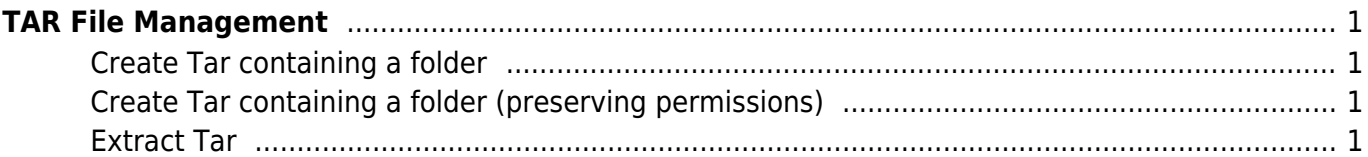

## <span id="page-2-0"></span>**TAR File Management**

In all these examples we gunzip the outputting tar file to reduce the file size

## <span id="page-2-1"></span>**Create Tar containing a folder**

tar -zcvf file-name.tar.gz source-folder

<span id="page-2-2"></span>**Create Tar containing a folder (preserving permissions)**

tar -pcvzf file-name.tar.gz source-folder

## <span id="page-2-3"></span>**Extract Tar**

tar zxfv file-name.tar.gz

From: <https://esgr.in/wiki/> - **eSGR Documentation**

Permanent link: **<https://esgr.in/wiki/systems/tar>**

Last update: **2018/12/27 15:57**

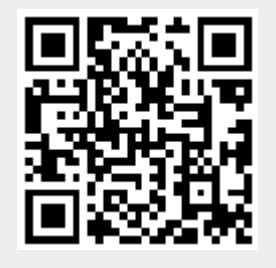